# **Evaluation von Open-Source-Software für System Dynamics hinsichtlich deren Integrierbarkeit**

# **Axel Hummel<sup>1</sup> , Heiko Kern<sup>1</sup> , Christian Böhme<sup>2</sup> , René Keßler<sup>2</sup> und Arndt Döhler<sup>2</sup>**

**<sup>1</sup> Betriebliche Informationssysteme, Universität Leipzig 2 Intershop Communications AG**

**9. Workshop Informationssysteme mit Open Source (ISOS 2012) 19. September 2012**

# **Agenda**

- **1) Einleitung und Motivation**
- **2) Anforderungen an eine Simulationsumgebung**
- **3) Evaluation von Simulationsumgebungen für System Dynamics**
	- Evaluationsparameter
	- Evaluationsdurchführung
	- Evaluationsergebnisse

# **4) Fazit**

# **Einleitung – Problemstellung**

- **Die optimale Konfiguration eines Online-Shops ist eine schwierige Aufgabe**
	- Hohe Anzahl von Konfigurationsparametern
	- Abhängigkeiten zwischen den Konfigurationsparametern
- **Shop-Manager entscheiden auf Basis ihrer bisherigen Erfahrungen**
	- Subjektive Entscheidungen
	- Effekte der Entscheidungen sind kaum vorhersehbar

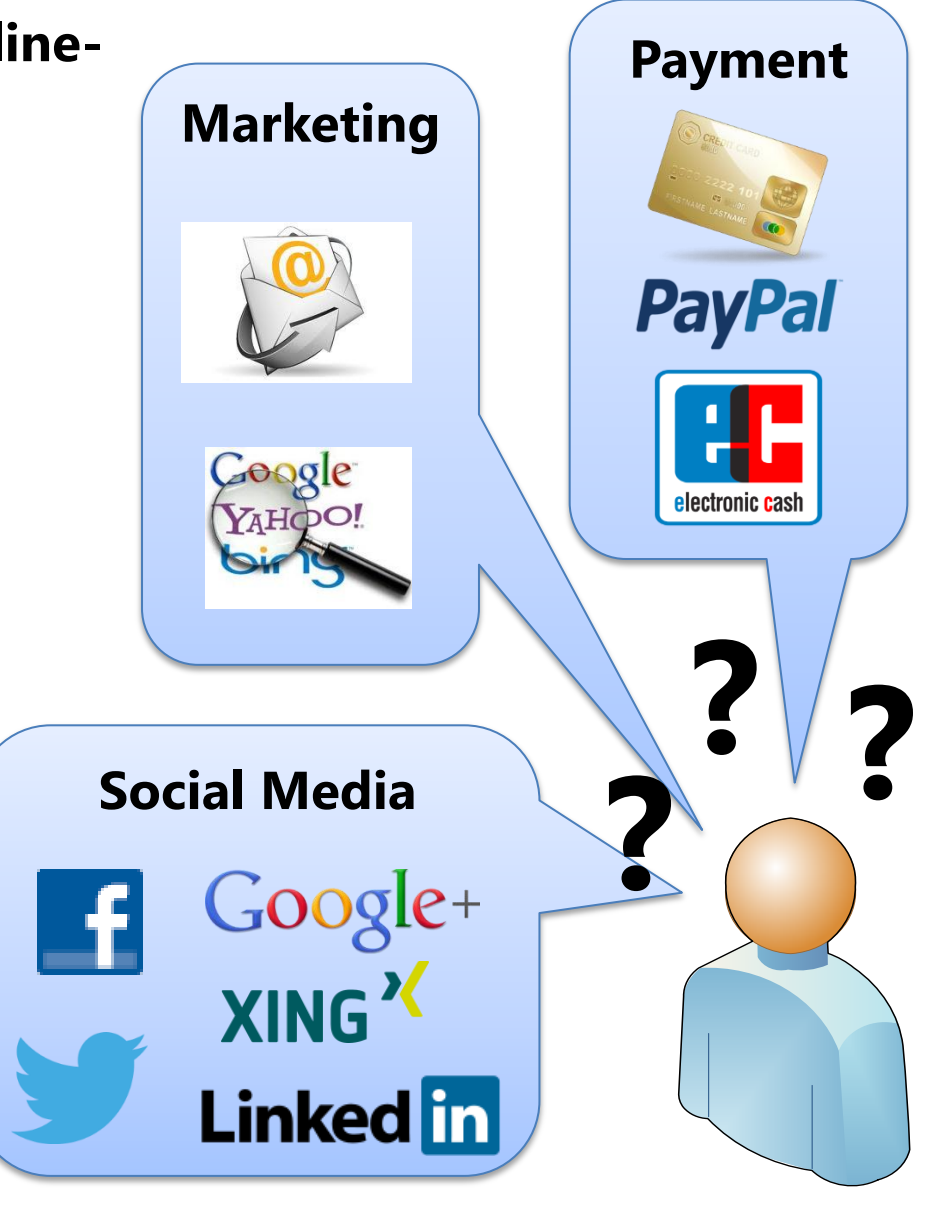

**3**

# **Einleitung – Zielsetzung und Lösungsansatz**

#### **Zielsetzung**

- Entwicklung eines Simulations-Frameworks zur Entscheidungsunterstützung von Shop-Managern

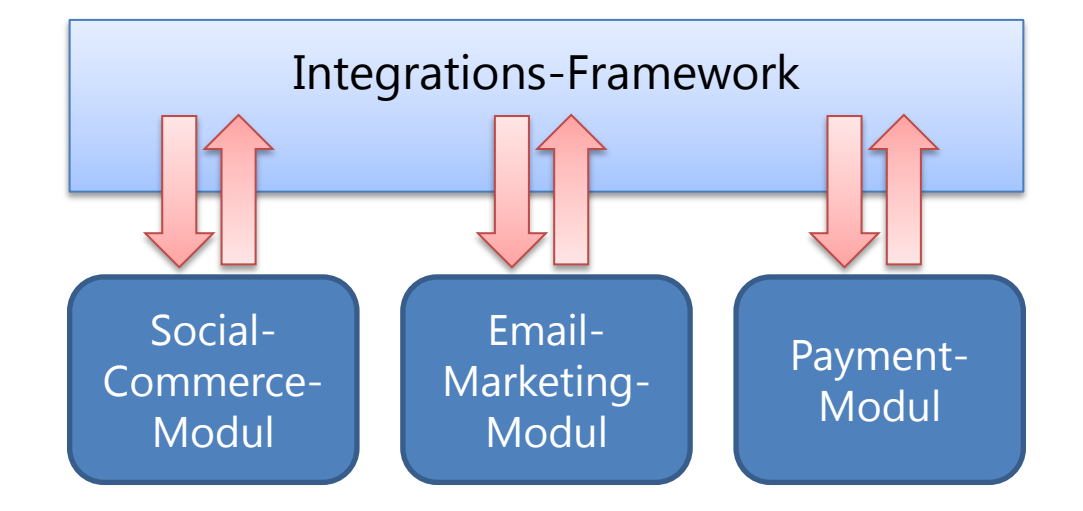

**4**

#### **Lösungsansatz**

- Entwicklung von atomaren Simulationsmodulen
- Kombination von verschiedenen Simulationsmodulen zur Definition komplexer E-Commerce-Szenarios

### **Einleitung – Simulations-Framework**

- **Simulations-Framework verfügt über**
	- Zentrale Benutzeroberfläche
		- **Konfiguration der Gesamtsimulation**
		- **Darstellung der Simulationsergebnisse**
	- Verschiedene Laufzeitumgebungen zur Ausführung der Simulationsmodule
		- **System Dynamics**
		- **Agentenbasierte Simulation**
	- Implementierung erfolgt in Java

#### **Offene Frage**

 Welche Laufzeitumgebung zur Ausführung von System Dynamics-Simulationen ist für das Simulations-Framework besonders geeignet?

**5**

# **Einleitung – Simulationssoftware für System Dynamics**

#### **Simulationssoftware für System Dynamics**

- 1. Klassische Programmiersprachen (C, C++, Java, …)
- 2. Spezialisierte Programmiersprachen
- 3. Integrierte Simulationsumgebungen

- **Für System Dynamics existieren heutzutage leistungsfähige Simulationsumgebungen**
	- Modelleditor
	- Laufzeitumgebung
	- Auswertung der Simulationsergebnisse

#### **Primäre Anforderungen**

Plattformunabhängige Laufzeitumgebung (Windows, Linux, Mac OS)

**7**

- Integrierbare Laufzeitumgebung
	- **Modelle laden und ausführen**
	- **Ergebnisse auslesen**
	- **Idealerweise mittels Java-API**
- Akzeptabler Preis

- **Sekundäre Anforderungen**
	- Komfortabler Modelleditor

# **Evaluationsparameter**

#### **Modelleditor**

- Graphisch oder textuell

#### **Funktionalitäten der integrierten Laufzeitumgebung**

- Modelle laden
- Modelle ausführen
- Ergebnisse zurückgeben
- **Arten der Integration**
	- Batch-Aufruf, Programmierschnittstelle (API)
- **Technologie / Programmiersprache für Integration**
- **Betriebssystem**

# **Evaluationsdurchführung**

- **Auswahl von 10 Simulationsumgebungen für System Dynamics**
	- 6 weit verbreitete kommerzielle Simulationsumgebungen
		- **Vensim, Powersim, iThink, STELLA, AnyLogic, Consideo Modeler**
	- 4 verfügbare Open-Source-Simulationsumgebungen
		- **Sphinx SD Tools, MapSim, System Dynamics, Simantics System Dynamics**

**9**

#### **Evaluationsablauf**

- Umsetzung eines konkreten Szenarios
- Auswertung der Dokumentation

# **Evaluationsergebnisse – kommerzielle Simulationsumgebungen**

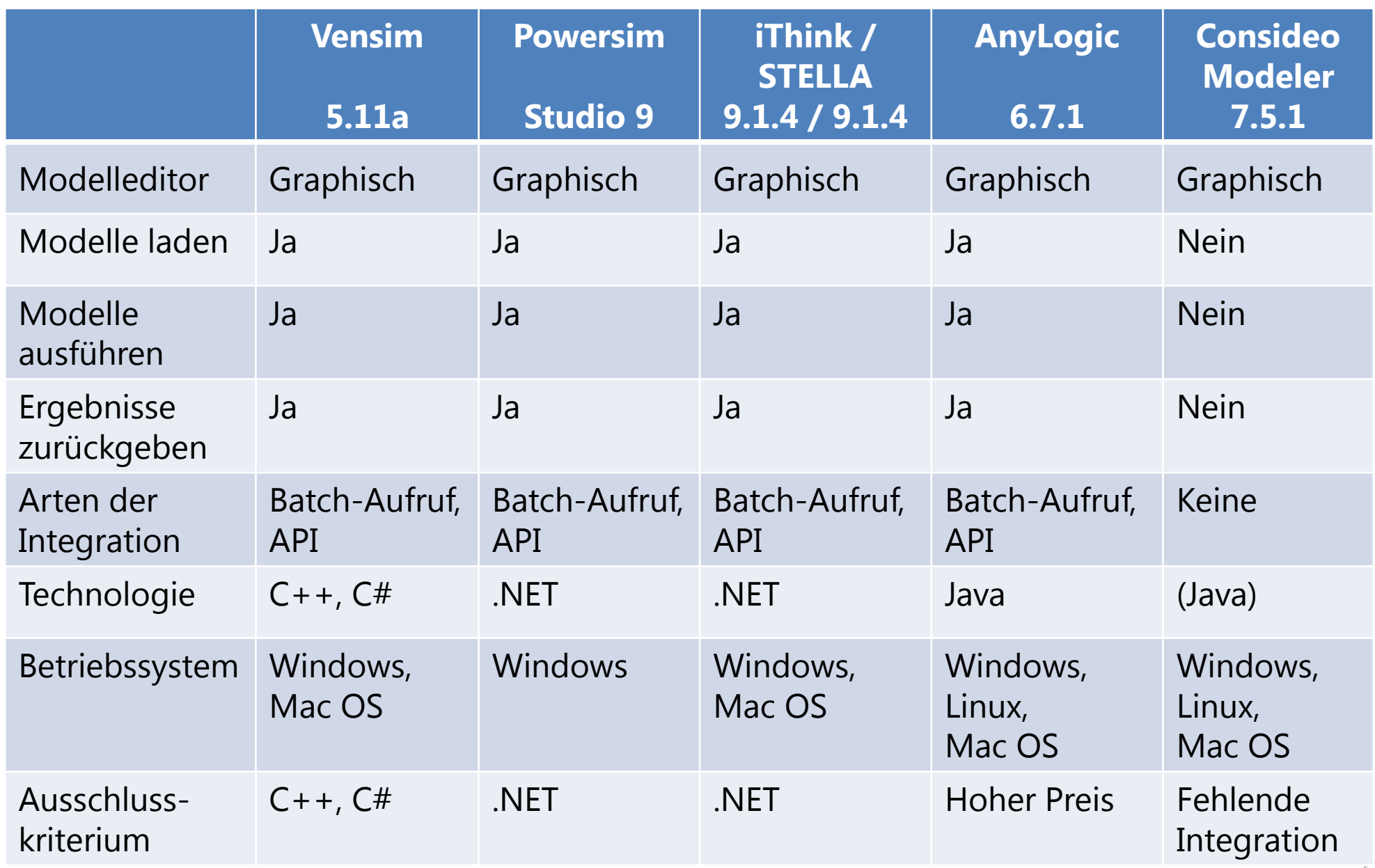

# **Evaluationsergebnisse – kommerzielle Simulationsumgebungen**

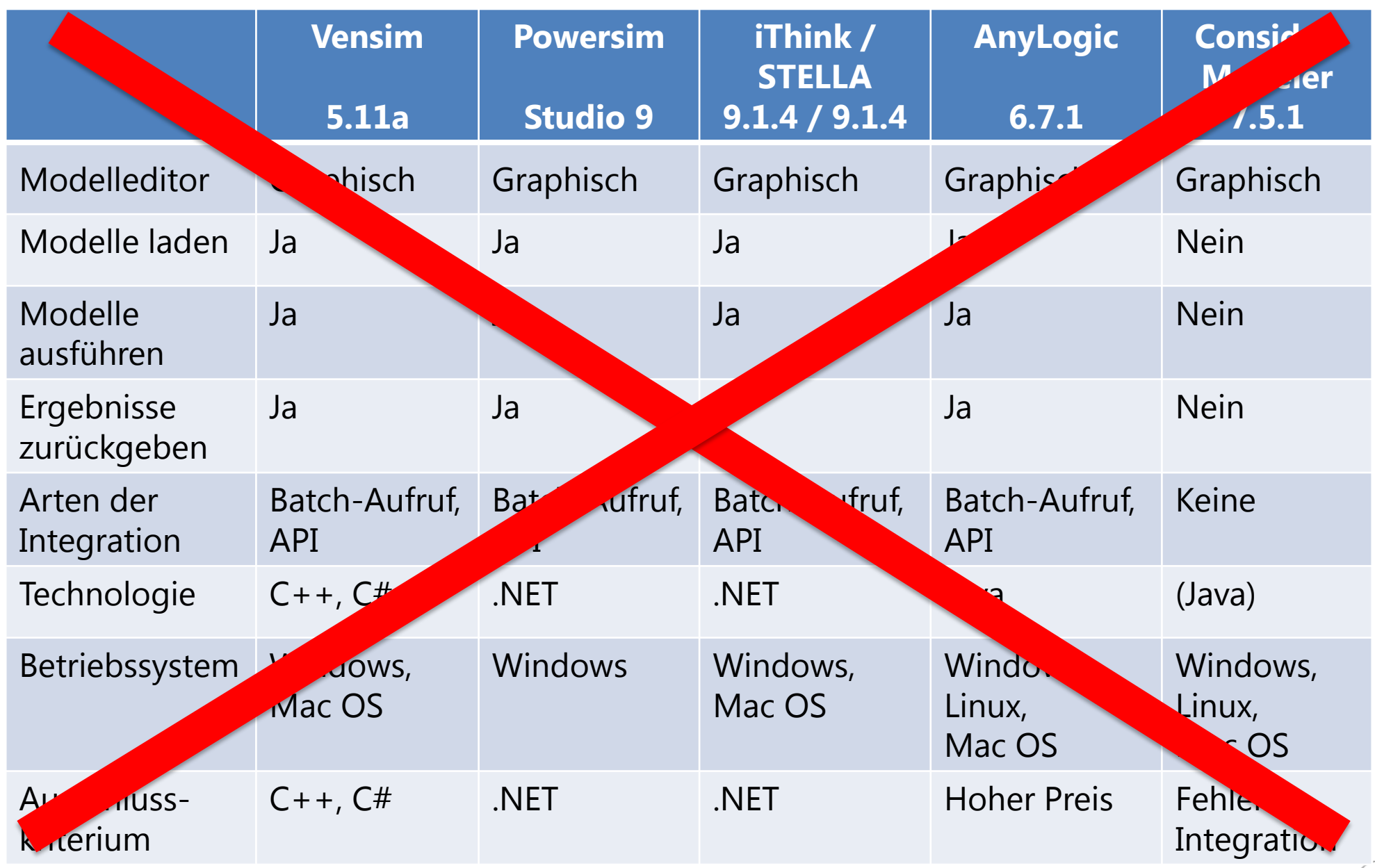

# **Evaluationsergebnisse – Open-Source-Simulationsumgebungen**

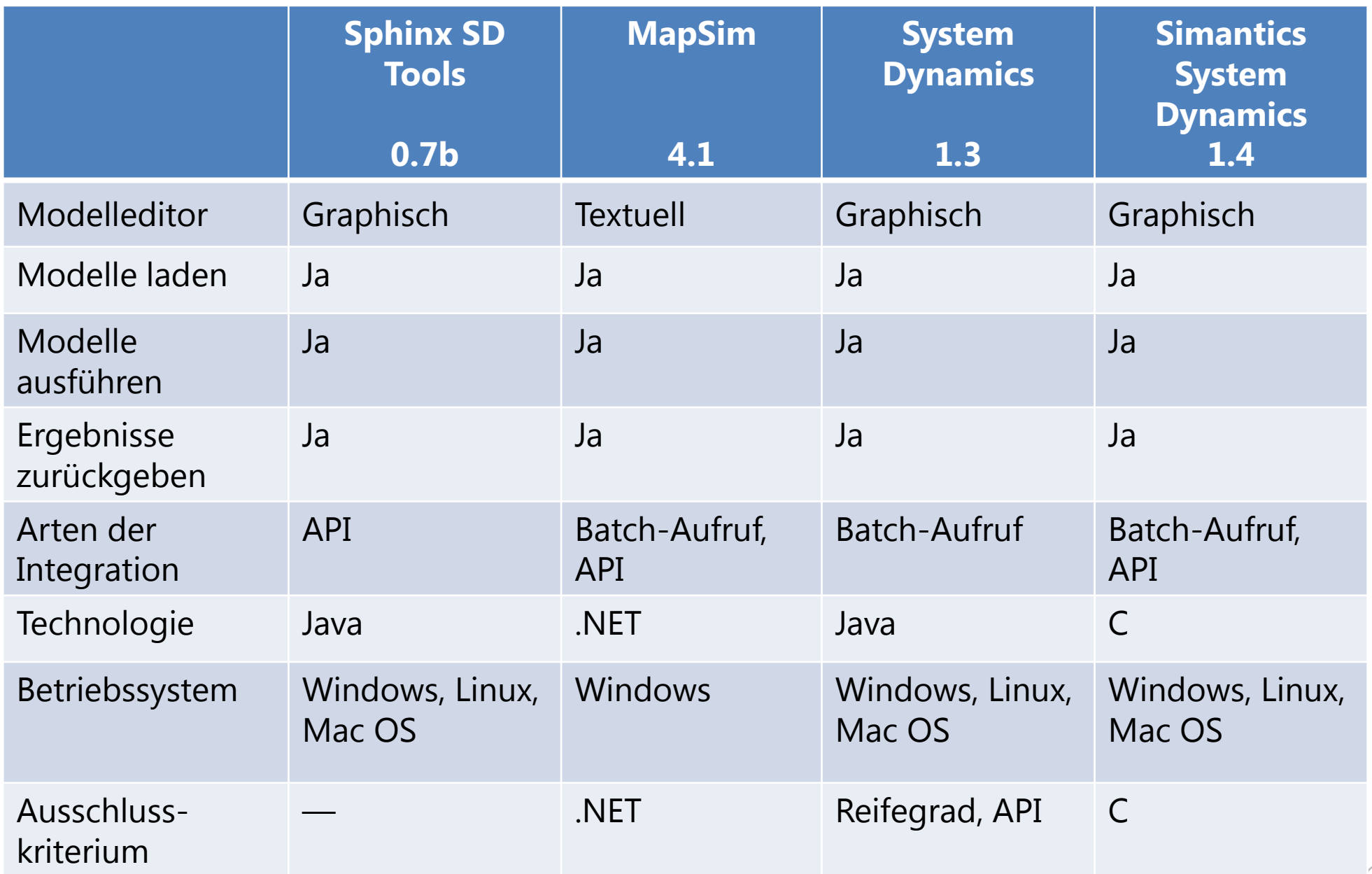

#### **Evaluationsergebnisse – Open-Source-Simulationsumgebungen**

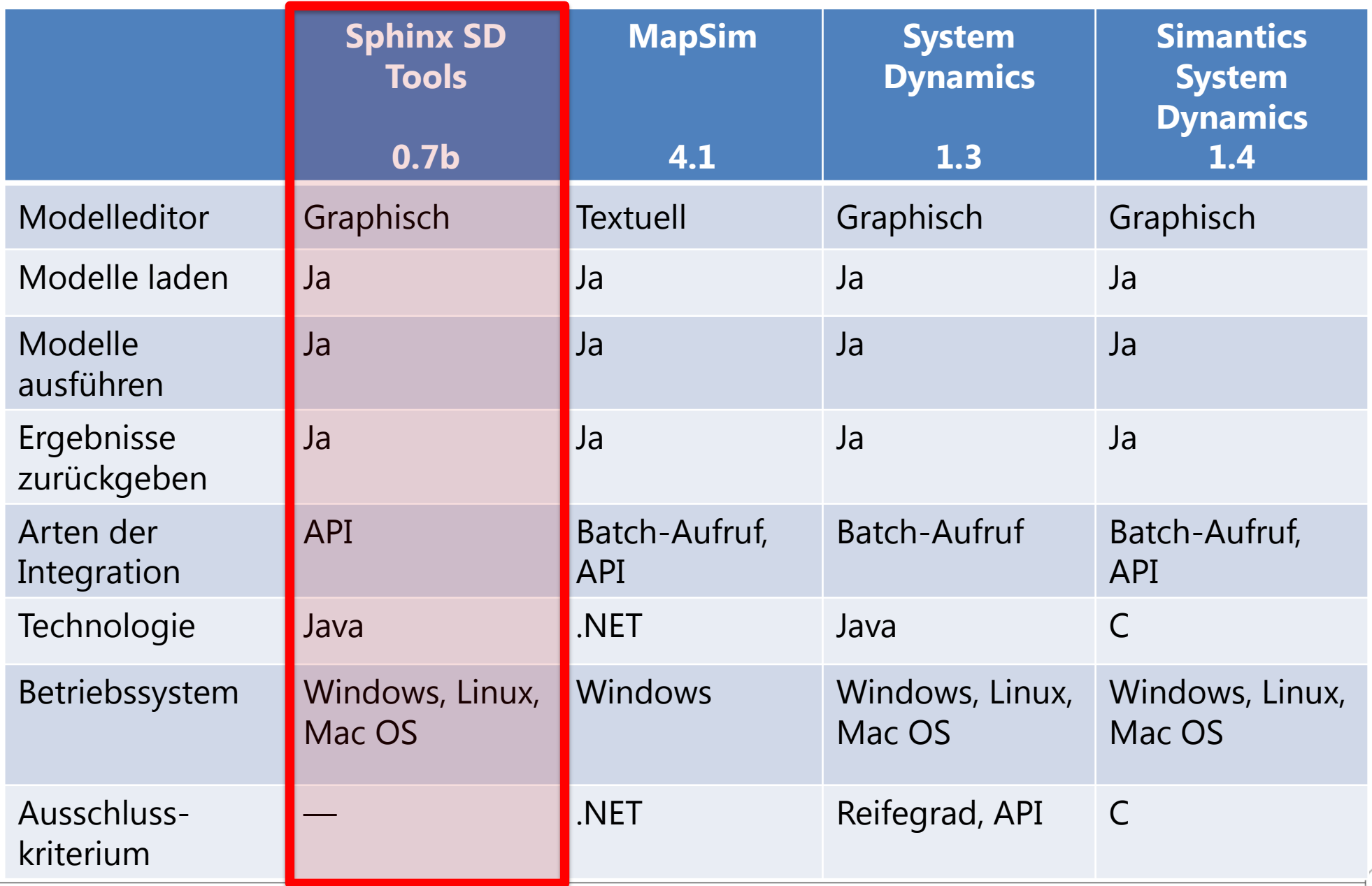

**ISOS 2012, Axel Hummel, Universität Leipzig**

#### **Sphinx SD Tools wurden als favorisierte Lösung ausgewählt**

- **Sphinx SD Tools haben sich bewährt**
	- Mehrere Simulationen erfolgreich entwickelt (Payment-Modul, E-Mail-Marketing-Modul, Recommendation-Modul, …)
	- Laufzeitumgebung per Java-API in Simulations-Framework integriert
	- API wurde erweitert

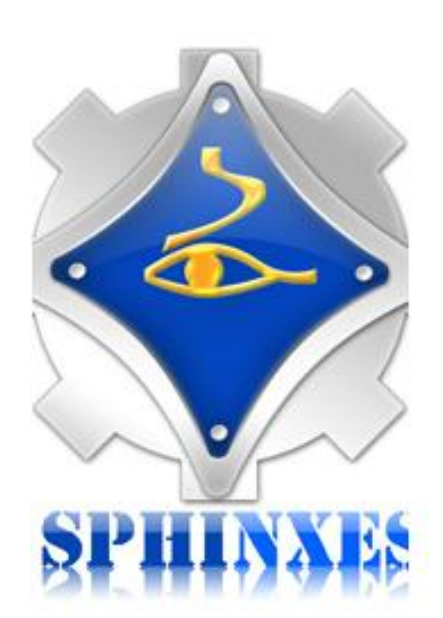

# **Fazit – Open-Source vs. kommerzielle Simulationsumgebungen**

- **Für unsere Zwecke sind Open-Source-Simulationsumgebungen die bessere Alternative**
	- Plattformunabhängigkeit
	- Gute Integrationsfähigkeit
- **Modelleditor**
	- $-$  Kaum Defizite (graphischer Editor, Syntaxprüfung, ...)
	- Probleme bei sehr umfangreichen System Dynamics-Modellen
- **Laufzeitverhalten der Simulationen**
	- Beide Lager bieten gute Performance

#### **Auswertungskomponente**

Kommerzielle Simulationsumgebungen bieten mehr Möglichkeiten

# **Vielen Dank für Ihre Aufmerksamkeit!**

#### **Kontaktinformationen**

Axel Hummel

Betriebliche Informationssysteme

Universität Leipzig

Augustusplatz 10-11, Raum P-906

04109 Leipzig, Germany

 $Tel \cdot + 493319732360$ 

[hummel@informatik.uni-leipzig.de](mailto:hummel@informatik.uni-leipzig.de)

<http://bis.informatik.uni-leipzig.de/AxelHummel>

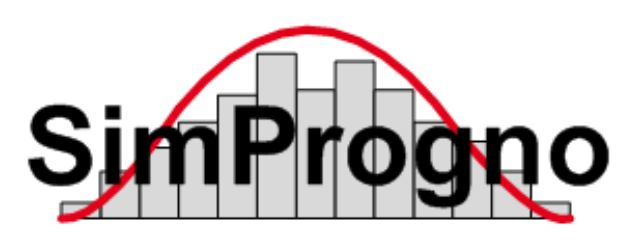

Forschungsprojekt SimProgno

[http://www.simprogno.de](http://www.simprogno.de/)

Gefördert vom Bundesministerium für Bildung und Forschung

**GEFÖRDERT VOM** 

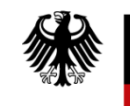

Bundesministerium für Bildung und Forschung

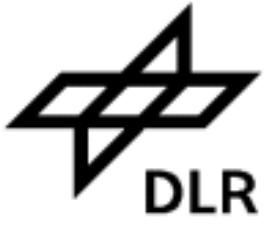